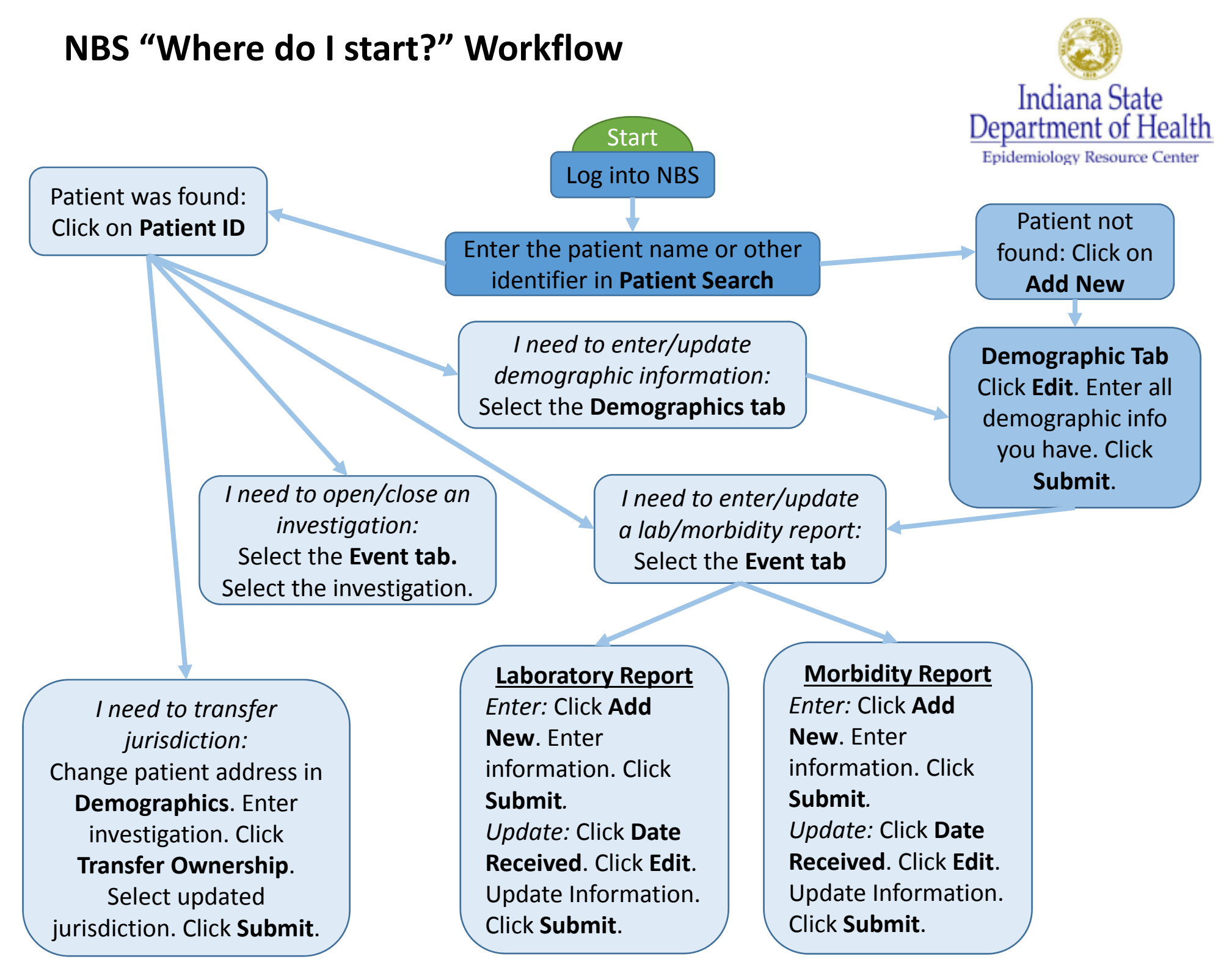

Last Updated: November 2018